# **Journal citation report** Guia introductòria

www.peretarres.url.edu

**FACULTAT D'EDUCACIÓ<br>SOCIAL I<br>TREBALL SOCIAL** 

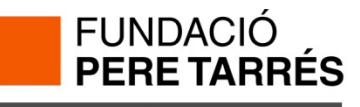

**Universitat Ramon Llull** 

### Què és JCR?

*Journal Citation Reports* ofereix un medi per avaluar de manera crítica les revistes més importants del món.

És l'únic recurs d'avaluació de revistes que dóna informació estadística basada en les dades de les cites.

JCR Web permet mesurar la influència i l'impacte de les investigacions realitzades (a nivell de revistes i categories) i mostra les relacions entre les revistes que citen i les que són citades.

S'actualitza anualment i apareix al juny (al juny 2012 veurem les dades del 2011)

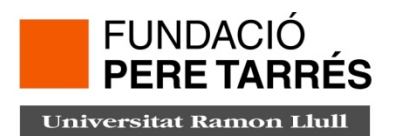

#### **Inici**

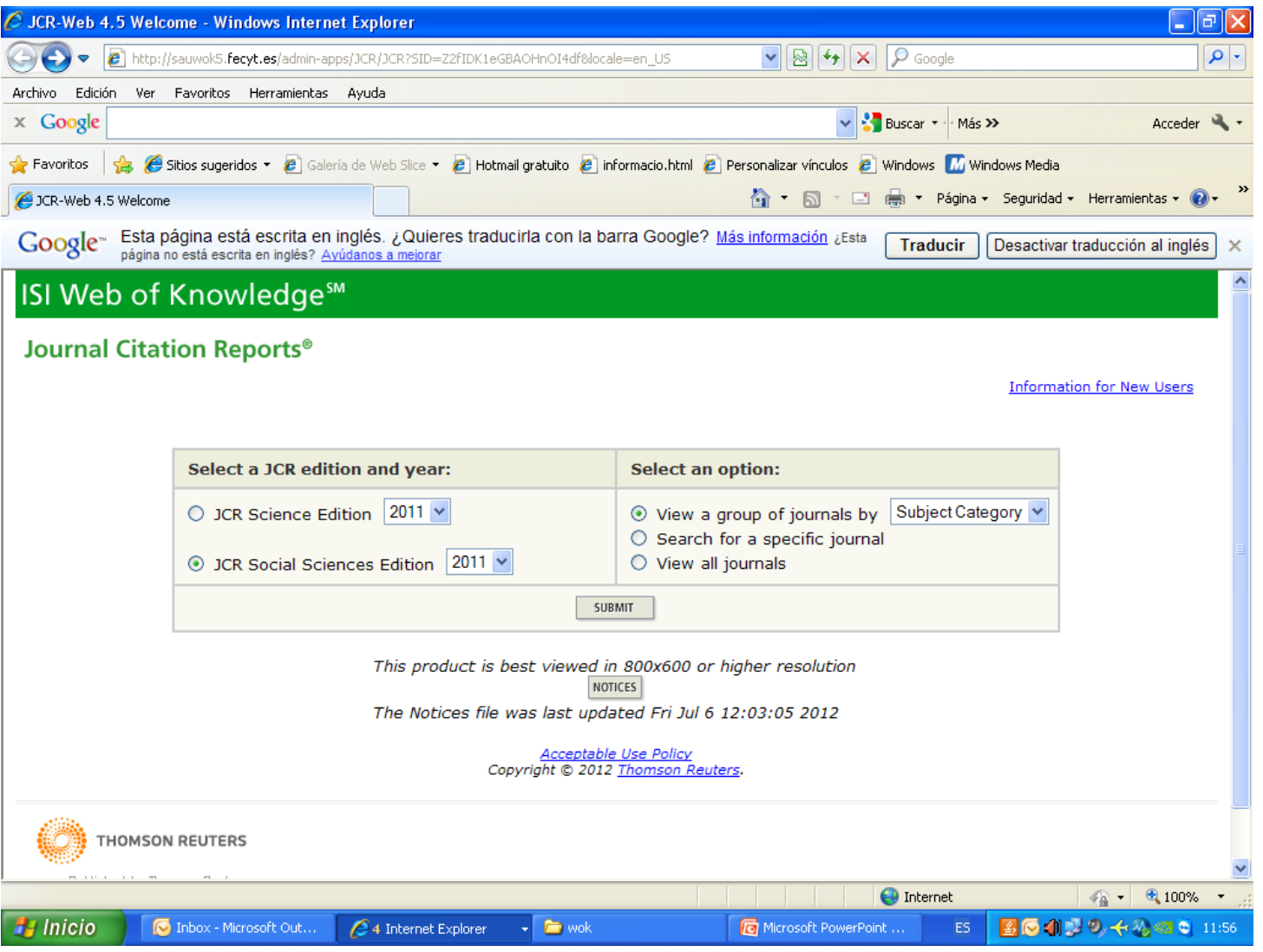

#### **Cerca d'informació sobre una revista concreta**

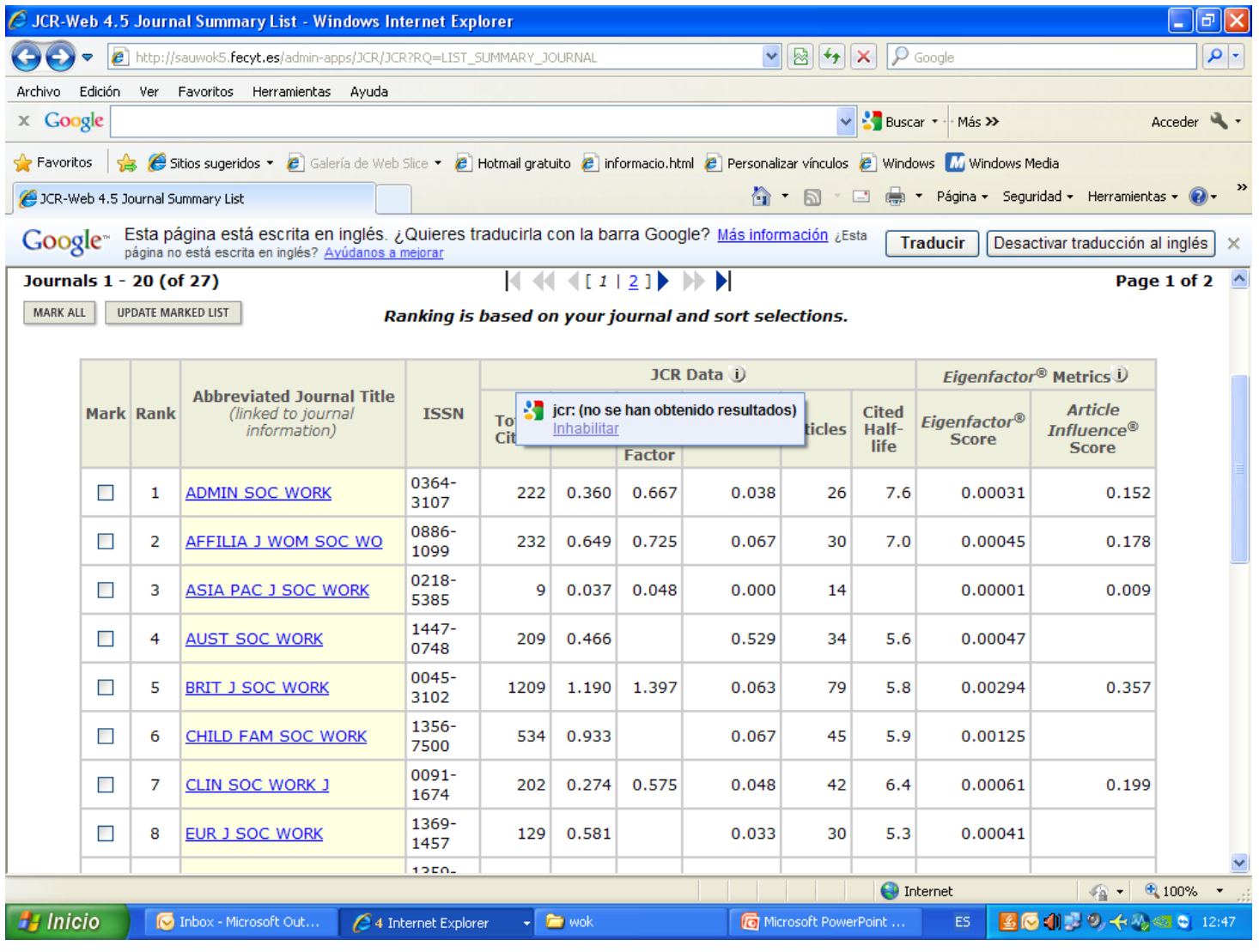

- $\checkmark$  Conèixer el títol o alguna paraula del mateix
- Conèixer l'ISSN
- $\checkmark$ A les respostes hi trobem:
	- ISSN
	- Núm. Total de cites
	- •Factor d'impacte
	- •Índex d'immediatesa
	- •Núm. d'articles publicats
	- •Vida mitjana de les cites

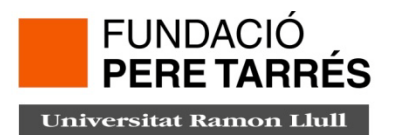

# **Cerca de revistes segons el país**

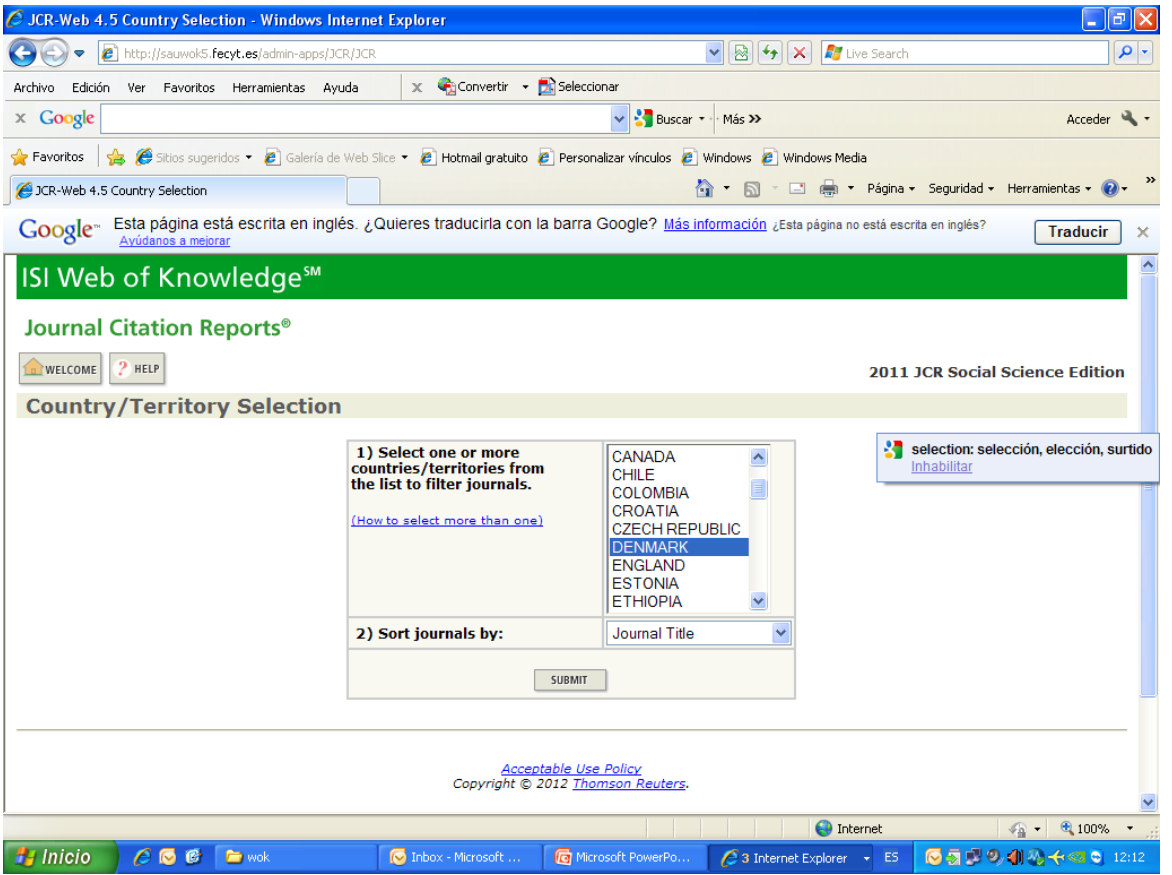

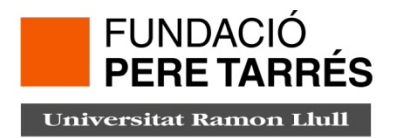

#### **Cerca de revistes segons la categoria temàtica**

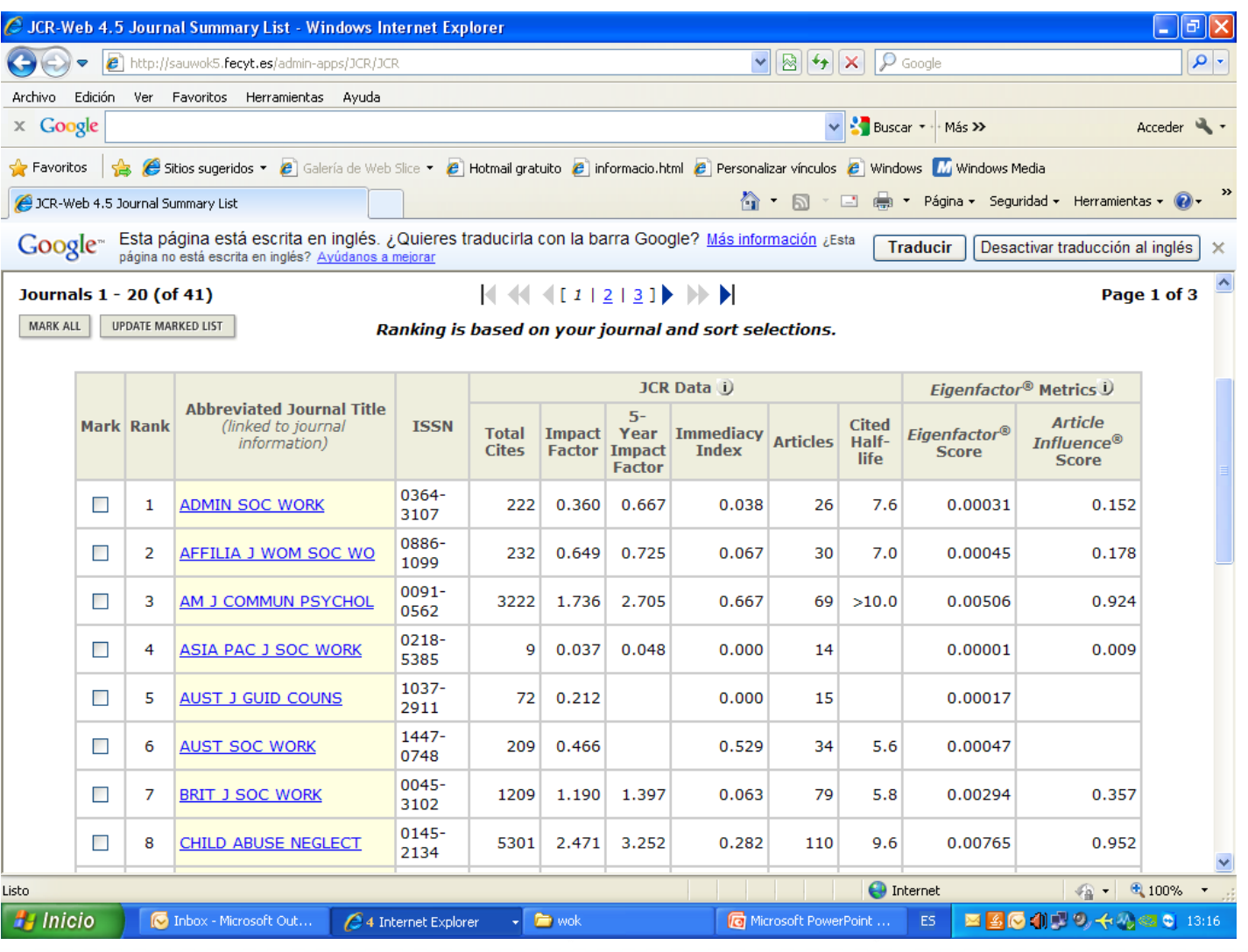

#### **Cerca de revistes segons la categoria temàtica**

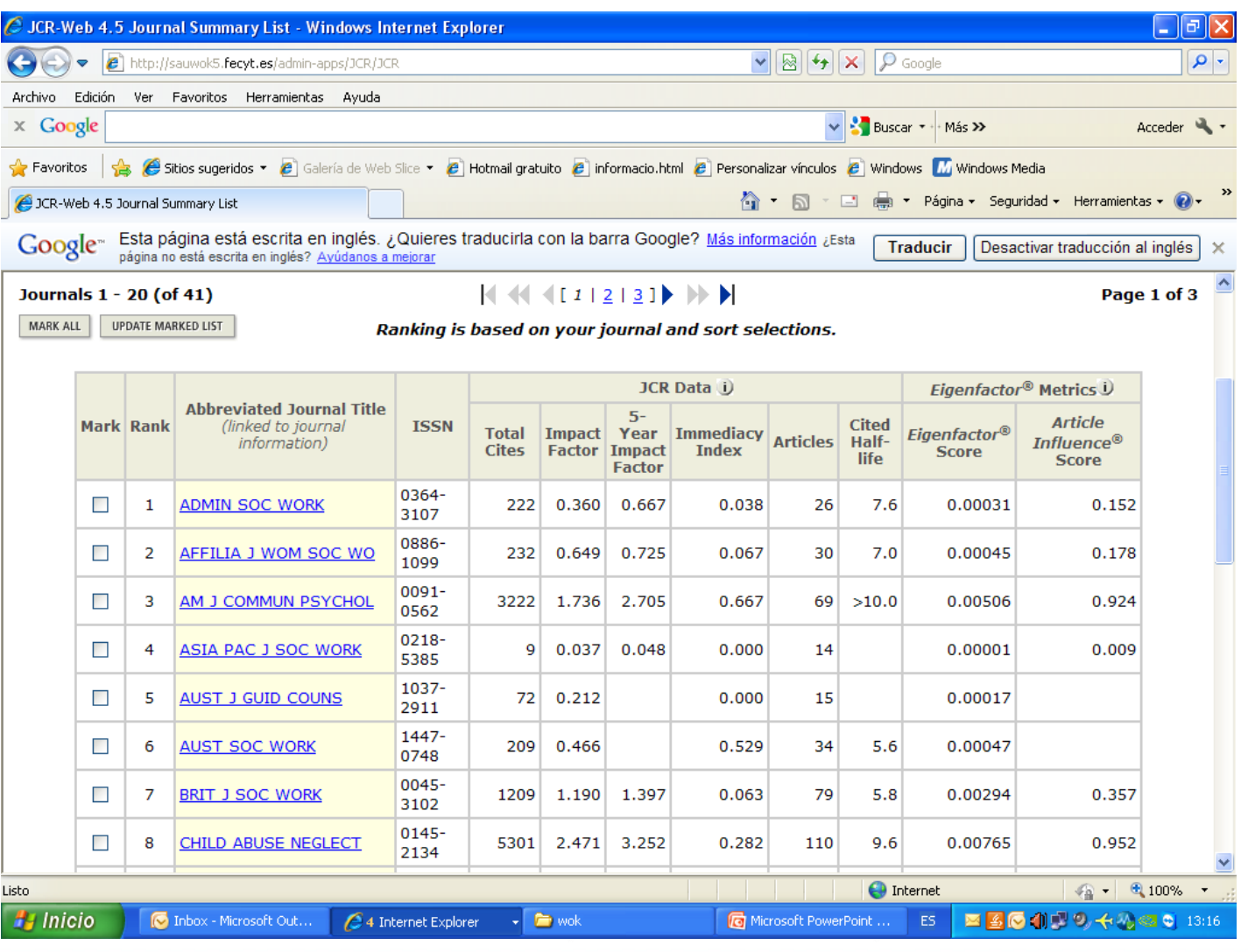

#### **Cerca de revistes segons la categoria temàtica**

Utilitzada per cercar grups de revistes sobre un tema d'investigació per a selecccionar aquelles que poden ser d'interès o per comparar-les segons la influència de les mateixes

Per marcar varis grups seleccionats utlitzar MAJúSCULA + CTRL

Des de la llista resultant es poden exportar registres

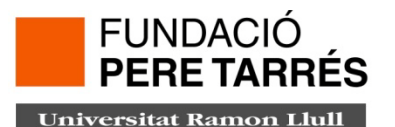

Quan seleccionem un títol ens apareix:

• Dades bàsiques de la publicació

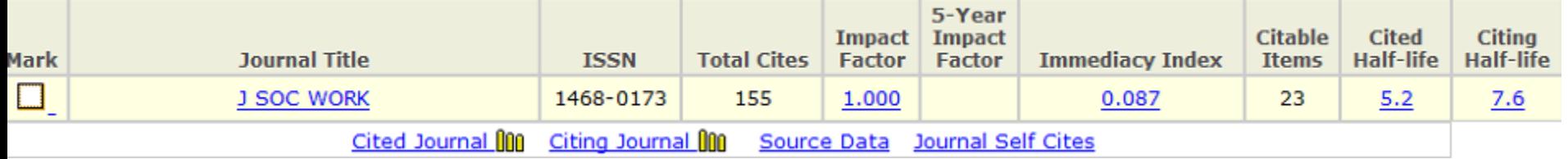

•Característiques de la revista:

- •Títol sencer i abreviats
- •ISSN
- •Periodicitat
- •Idioma
- •Informació detallada de l'editor

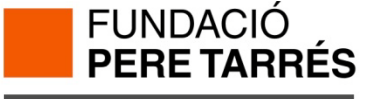

**Universitat Ramon Llull** 

• Factor d'impacte de la revista:

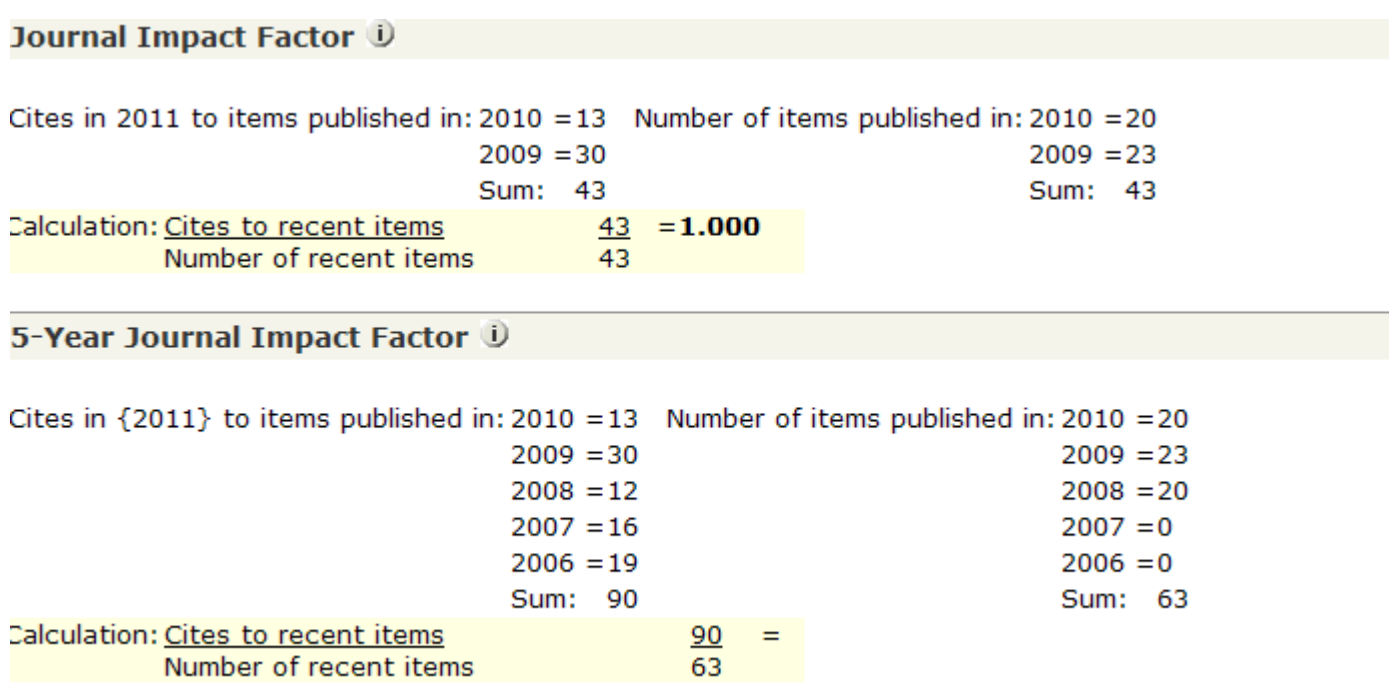

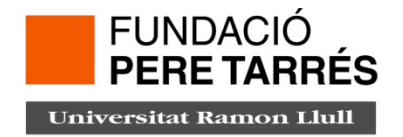

• Índex d'immediatesa i vida mitja de la revista:

Journal Immediacy Index U

Cites in 2011 to items published in  $2011 = 2$ Number of items published in 2011  $= 23$ Cites to current items Calculation:  $\overline{2}$  $= 0.087$ Number of current items 23

#### **Journal Cited Half-Life U**

The cited half-life for the journal is the median age of its items cited in the current JCR year. Half of the citations to the journal are to items published the cited half-life.

#### Cited Half-Life: 5.2 years

Breakdown of the citations to the journal by the cumulative percent of 2011 cites to items published in the following years:

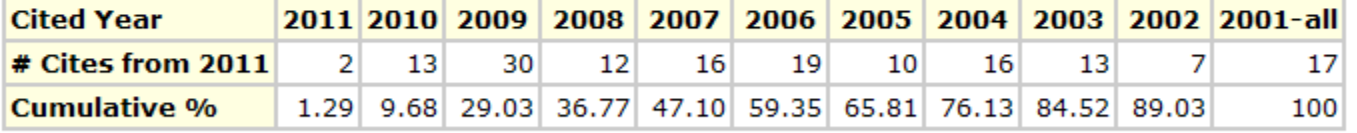

#### **Cited Half-Life Calculations:**

The cited half-life calculation finds the number of publication years from the current JCR year that account for 50% of citations received by the journal. help for more information on the calculation.

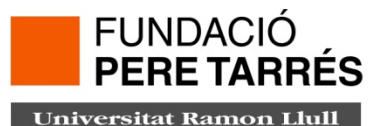

• Vida mitja de les citacions incloses:

#### Journal Citing Half-Life U

The citing half-life for the journal is the median age of the items the journal cited in the current JCR year. Half of the citations in the journal are to items published within the citing half-life.

**Citing Half-Life: 7.6 years** 

Breakdown of the citations from the journal by the cumulative percent of 2011 cites to items published in the following years:

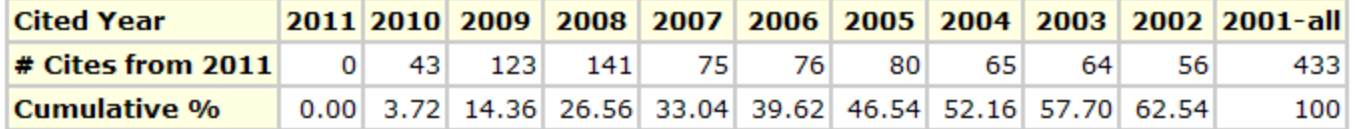

#### **Citing Half-Life Calculations:**

The citing half-life calculation finds the number of publication years from the current JCR year that account for 50% of citations in the journal. Read help

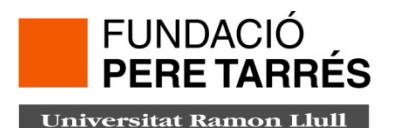

• Dades font d'articles i ressenyes: important tenir-ho en compte perquè els artícles de revisió o ressenyes són normalment més citats que els artícles d'investigació originals.

#### **Journal Source Data U**

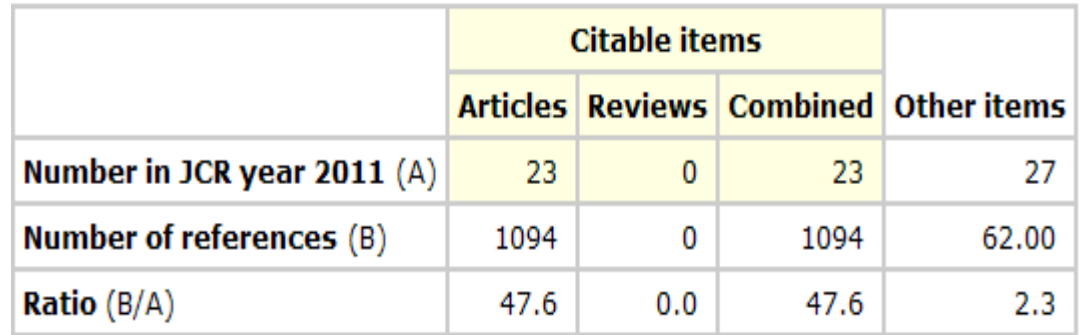

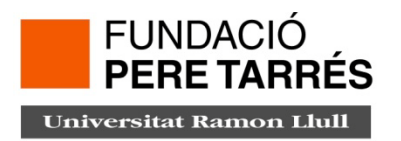

# www.peretarres.url.edu

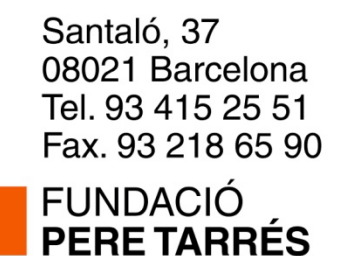

**Universitat Ramon Llull**